# CS 327E Class 11 Dec 4, 2020

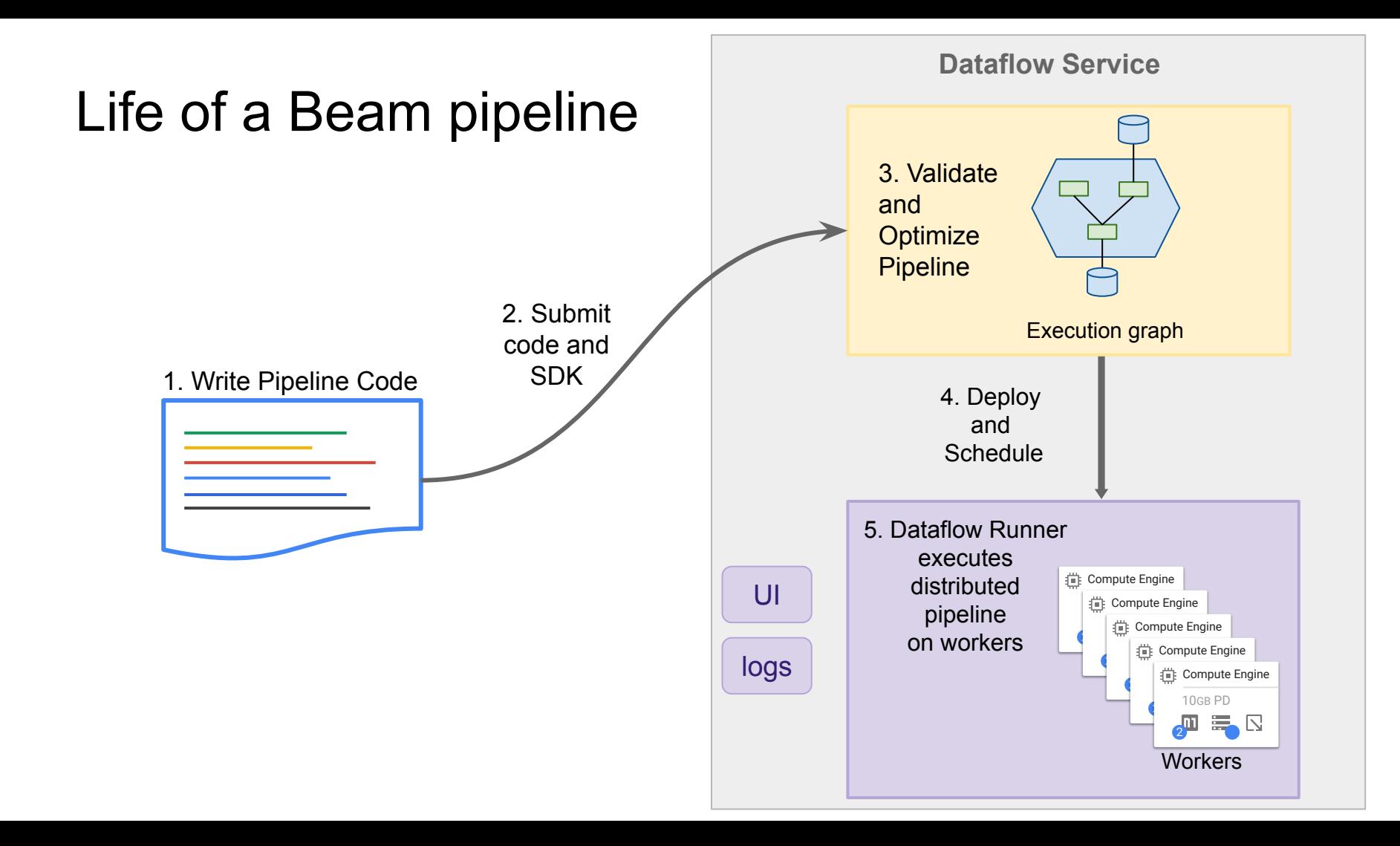

#### Under the hood

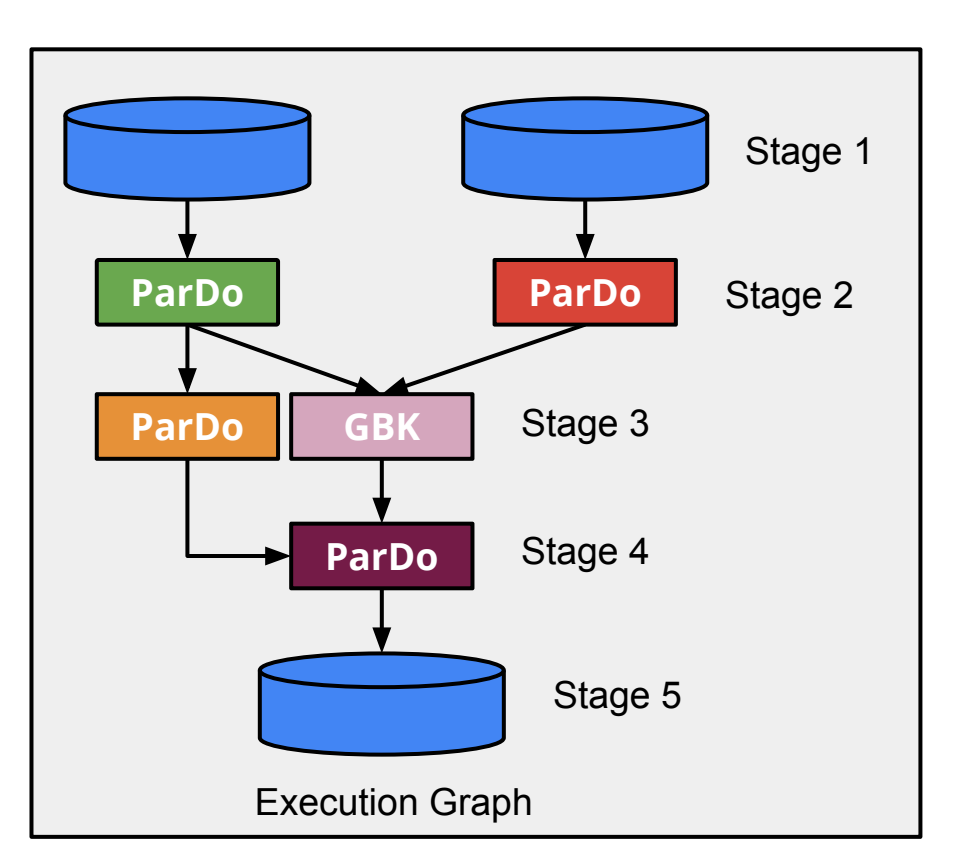

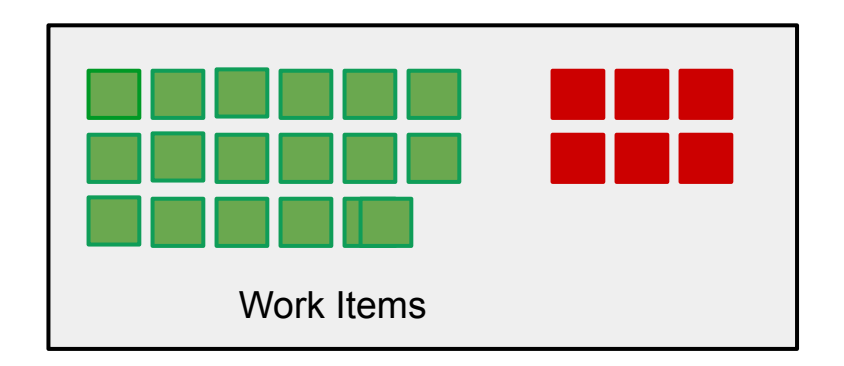

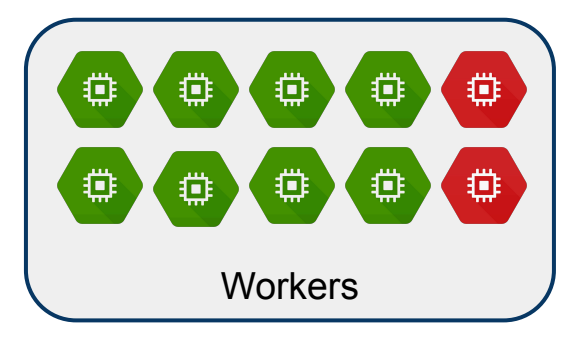

#### Code samples

[https://github.com/cs327e-fall2020/snippets/blob/master/teacher\\_dataflow.py](https://github.com/cs327e-fall2020/snippets/blob/master/teacher_dataflow.py) [https://github.com/cs327e-fall2020/snippets/blob/master/student\\_dataflow.py](https://github.com/cs327e-fall2020/snippets/blob/master/student_dataflow.py) [https://github.com/cs327e-fall2020/snippets/blob/master/class\\_dataflow.py](https://github.com/cs327e-fall2020/snippets/blob/master/class_dataflow.py)

#### Last but not least...

<http://www.cs.utexas.edu/~scohen/projects/Milestone4.pdf>

[http://www.cs.utexas.edu/~scohen/projects/FinalPresentation.pdf](http://www.cs.utexas.edu/~scohen/projects/Milestone4.pdf)

### Looking forward

- Find your focus: Data Engineering versus Data Science
- Continue your learning
- Work on side projects
- **Get certified**
- Don't let obstacles slow you down
- Say yes to things that come up
- Be collaborative
- Be open to ideas and arguments
- Don't be afraid to go your own way

## Thank you! (it is up to you now)